# Synchronization – Monitors and CV

CS 416: Operating Systems Design, Spring 2011 Department of Computer Science Rutgers University

## Java Condition Variables

#### Wait(Lock lock)

•Release the lock

•Put thread object on wait queue of this CondVar object

•Yield the CPU to another thread

•When waken by the system, reacquire the lock and return

#### Notify()

•If at least 1 thread is sleeping on cond\_var, wake 1 up. Otherwise, no effect

•Waking up a thread means changing its state to Ready and moving the thread object to the run queue

### NotifyAll()

•If 1 or more threads are sleeping on cond\_var, wakeup everyone

# Implementing Wait and Notify

```
Wait(lock){
  schedLock->acquire();
  lock->numWaiting++;
  lock \rightarrowrelease();
   Put TCB on the waiting queue for the CV;
   schedLock->release()
   switch();
   lock \rightarrow acquire); -> The lock has to be re-acquired
}
```
Why do we need schedLock?

```
Notify(lock){
  schedLock->acquire();
  if (lock->numWaiting > 0) {
        Move a TCB from waiting queue to ready queue;
        lock->numWaiting--;
   }
  schedLock->release();
}
```
# Re-Writing Producer/Consumer with CV

```
Class MyBuffer{
    Buffer[BUFFER_SIZE]
    Lock lock;
    int count = 0;
    Condition notFull, notEmpty;
}
```
Checking a CV should always be done inside a lock Why?

### Functions defined within the class

```
put(){
  lock\rightarrowacquire();
  while (count == n) {
          notFull.wait(&lock); }
  Add items to buffer;
  count++;notEmpty.notify();
  lock \rightarrow release();
}
```
get(){  $lock\rightarrow$ acquire(); while (count  $== 0$ ) { notEmpty.wait(&lock); } Remove items from buffer count--; notFull.notify();  $lock \rightarrow$ release();

}

This style of using locks and CVs to protect access to a shared object is called a monitor

•Monitor is like a lock protecting an object, its methods and the associated condition variables

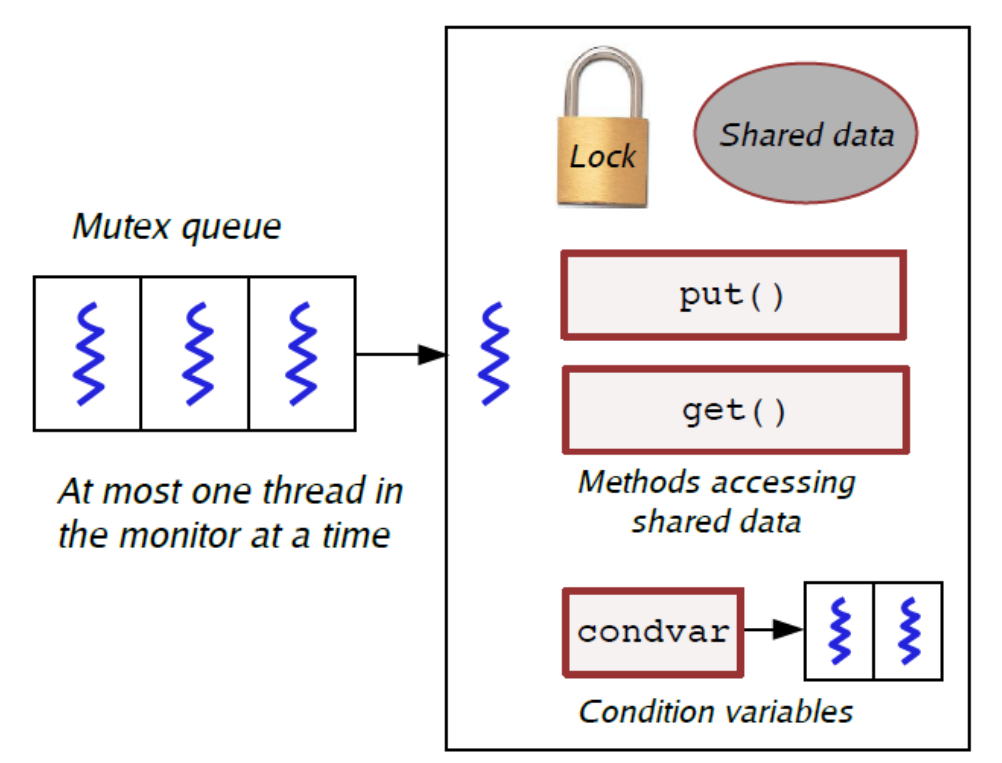

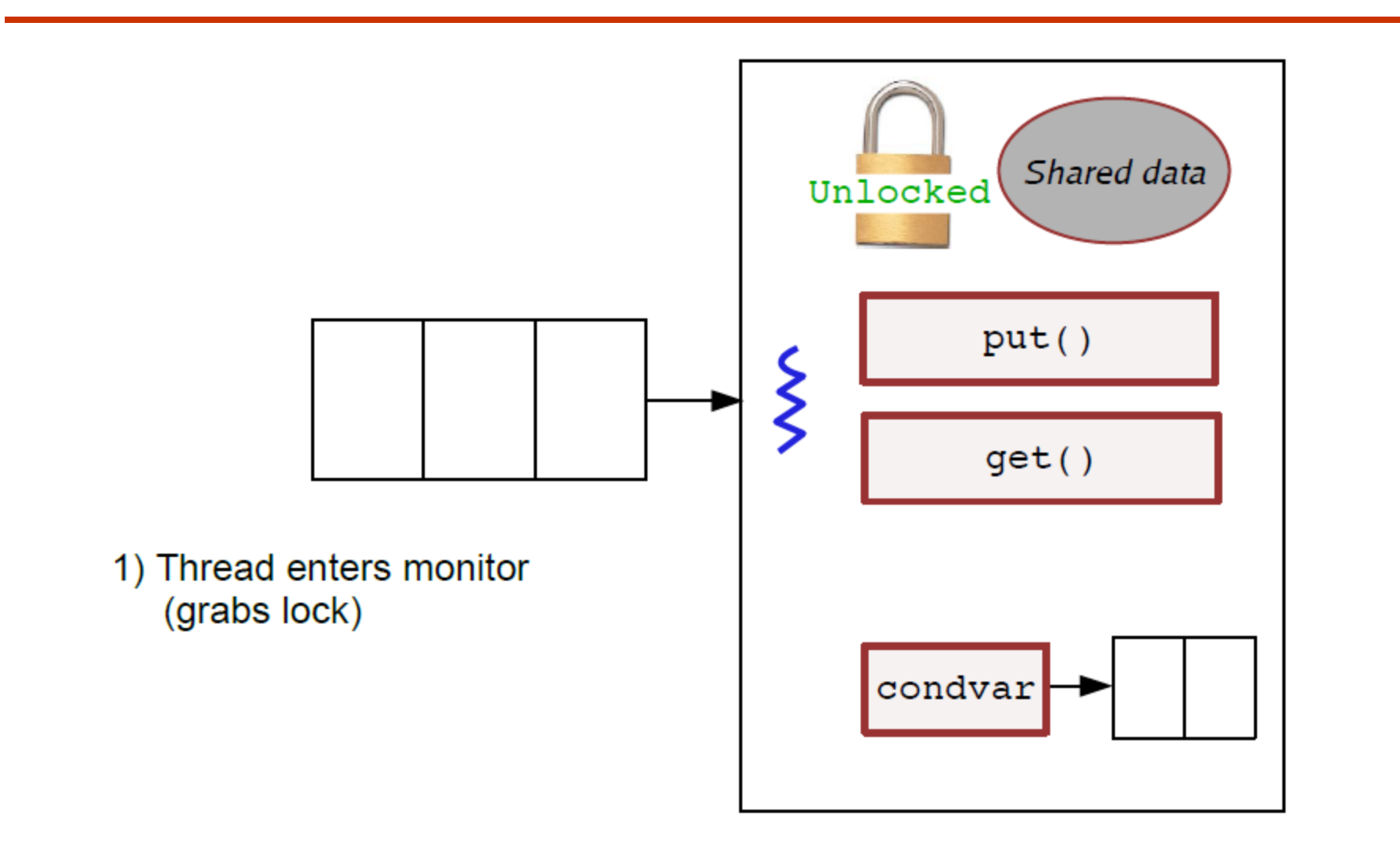

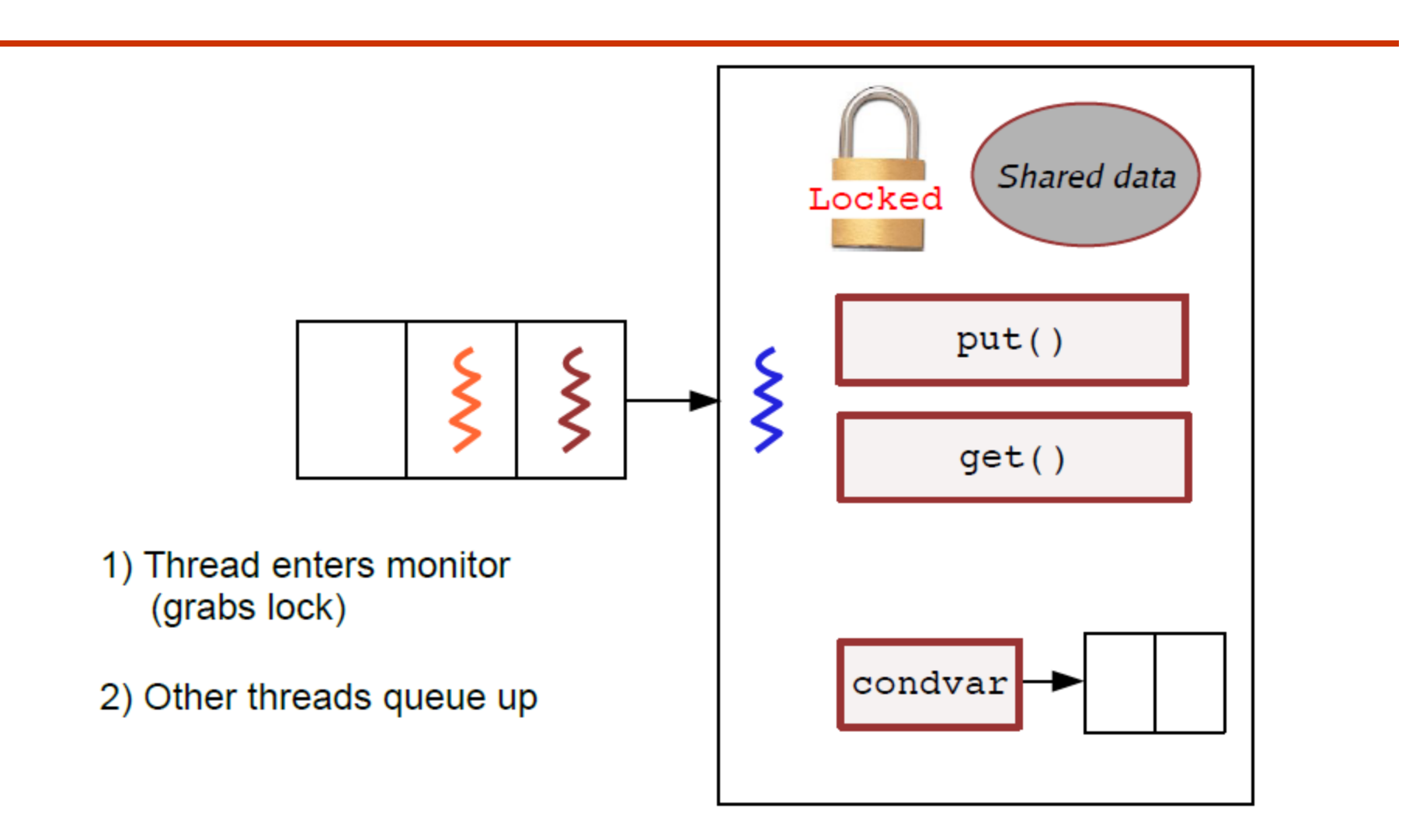

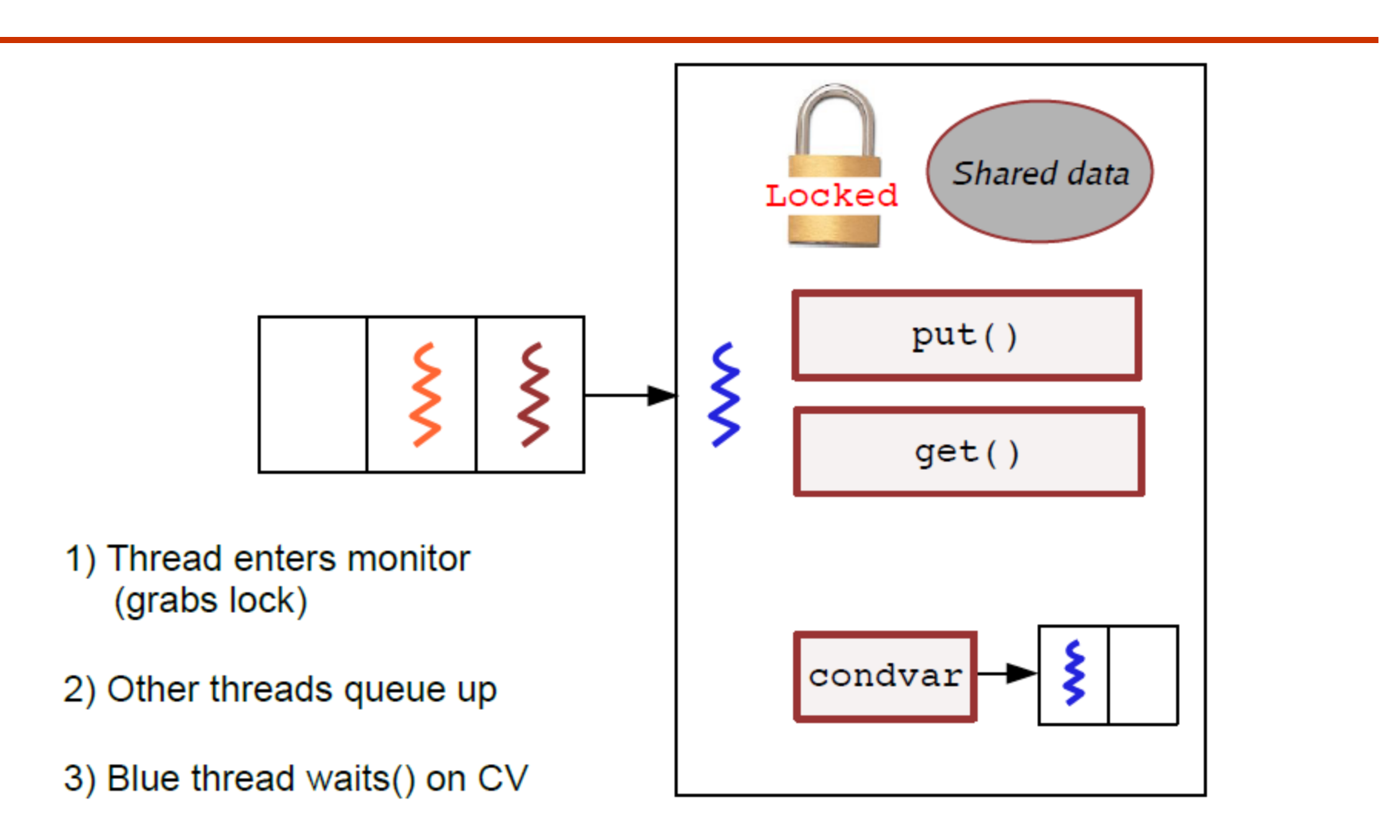

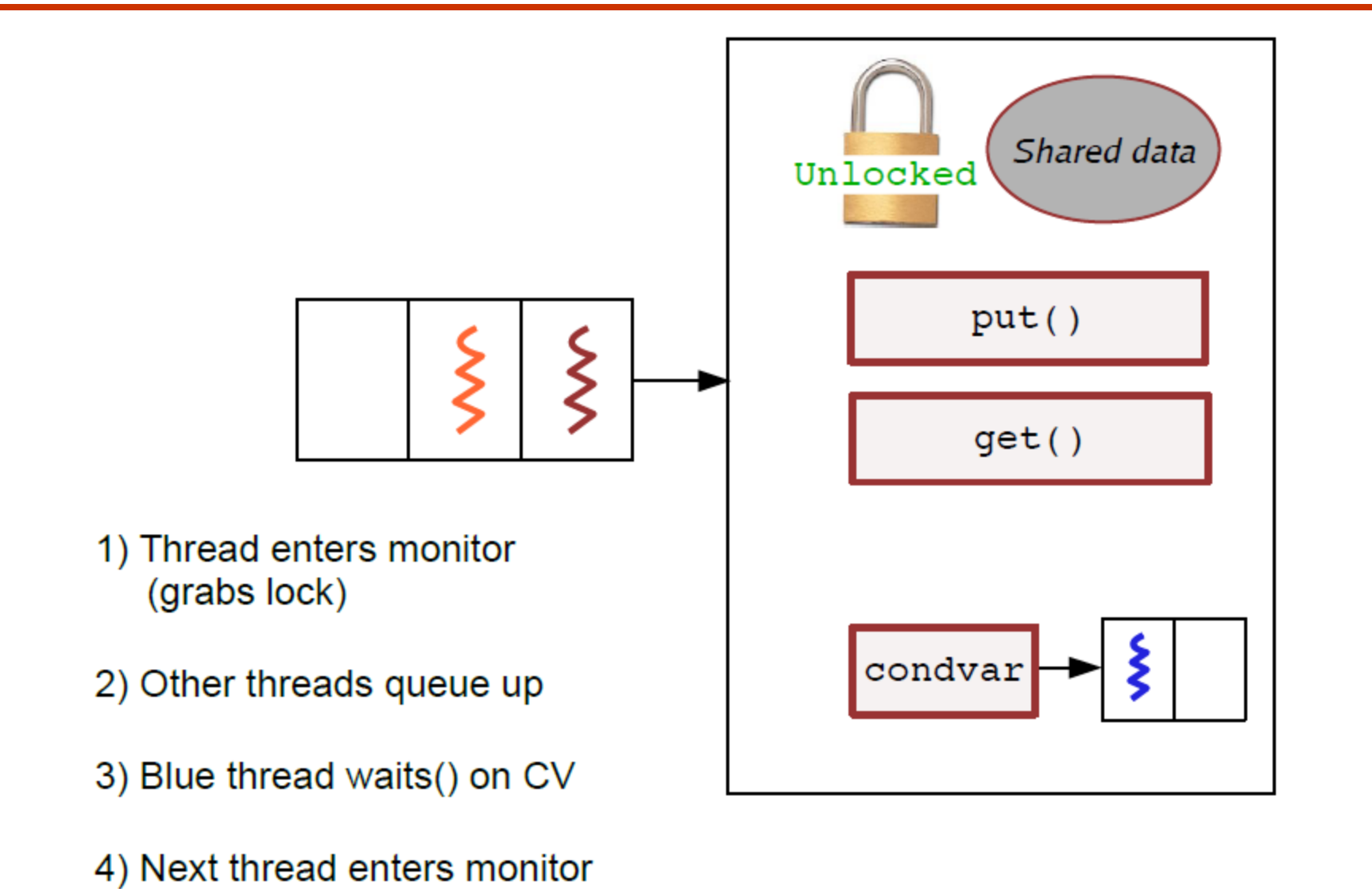

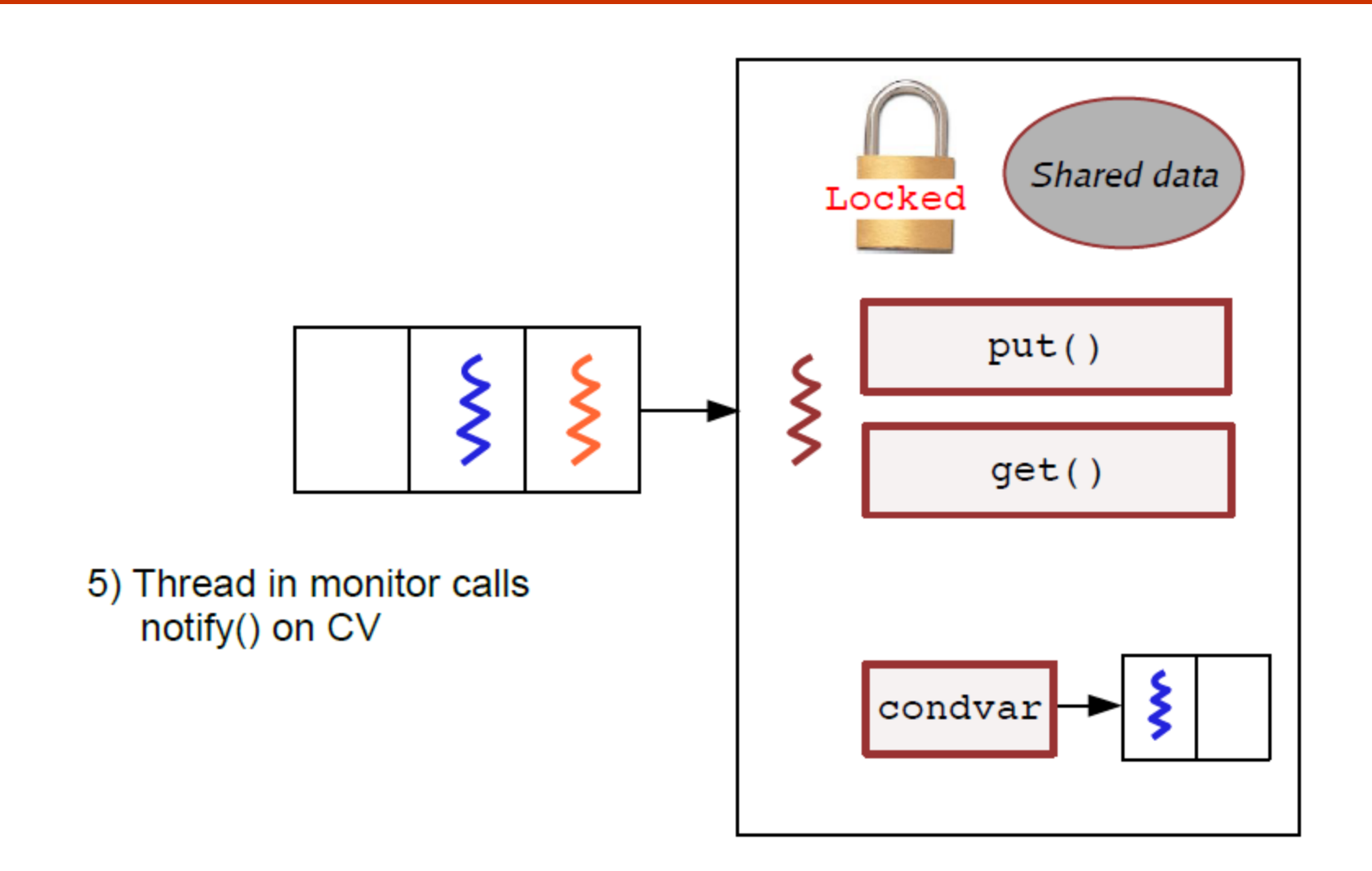

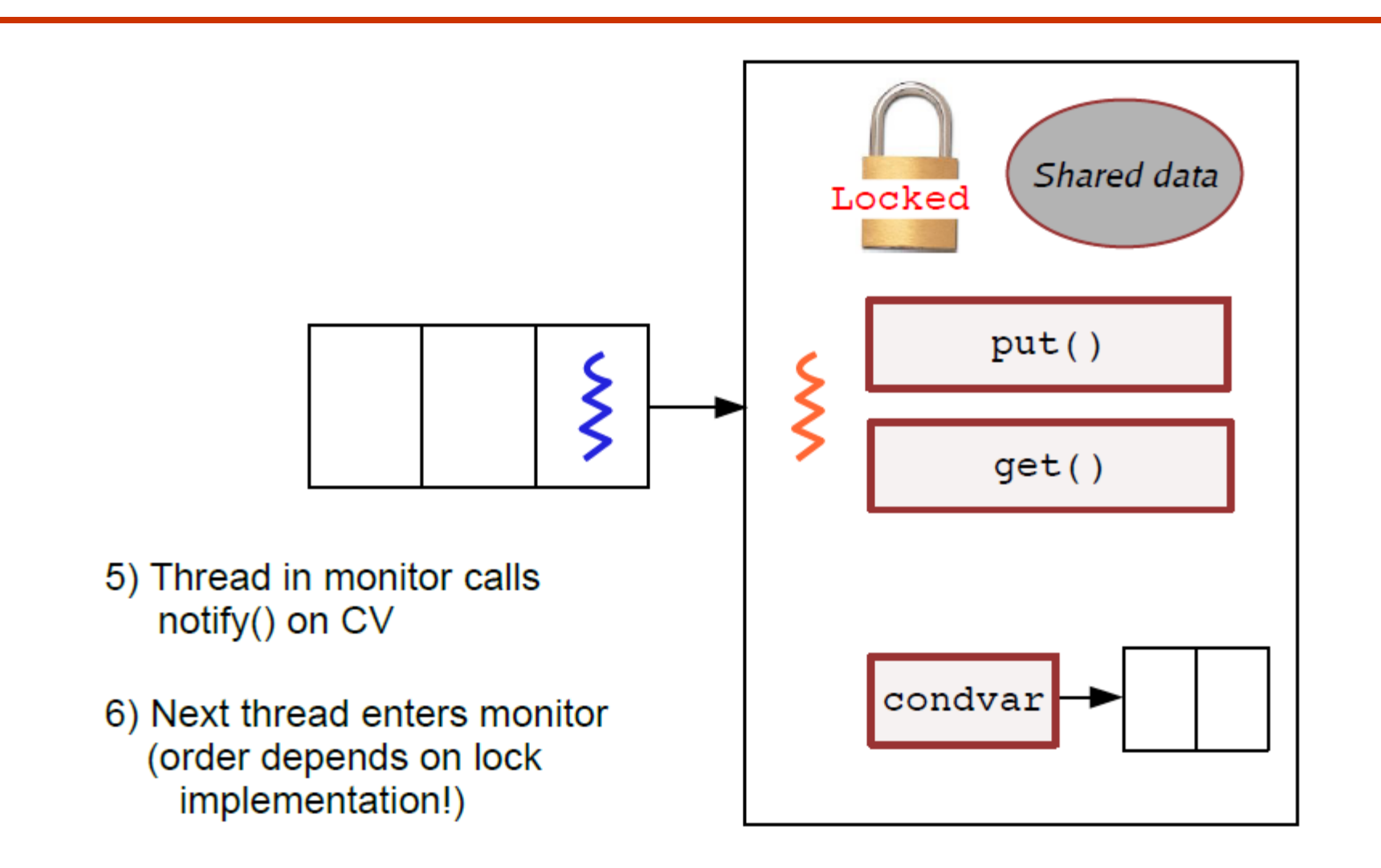

#### Condition Variables != Semaphores

Although their operations have the same names, they have entirely different semantics.

**Examplement** the other. How ?

### $\bullet$  Access to the monitor is controlled by a lock

wait() blocks the calling thread, and gives up the lock

**The call wait, the thread has to be in the monitor (hence has lock)** 

**O**Semaphore::wait just blocks the thread on the queue

#### **Solution** causes a waiting thread to wake up

**O**» If there is no waiting thread, the signal is lost

» Semaphore::signal increases the semaphore count, allowing future entry even if no thread is waiting

*O* Condition variables have no history

## Monitors: Syntax

Only one process may be active within the monitor at a time

```
monitor monitor-name
{
       // shared variable declarations
       procedure P1 (…) { …. }
              …
       procedure Pn (…) {……}
       Initialization code ( ….) { … }
              …
}
```
## Dining-Philosophers Problem

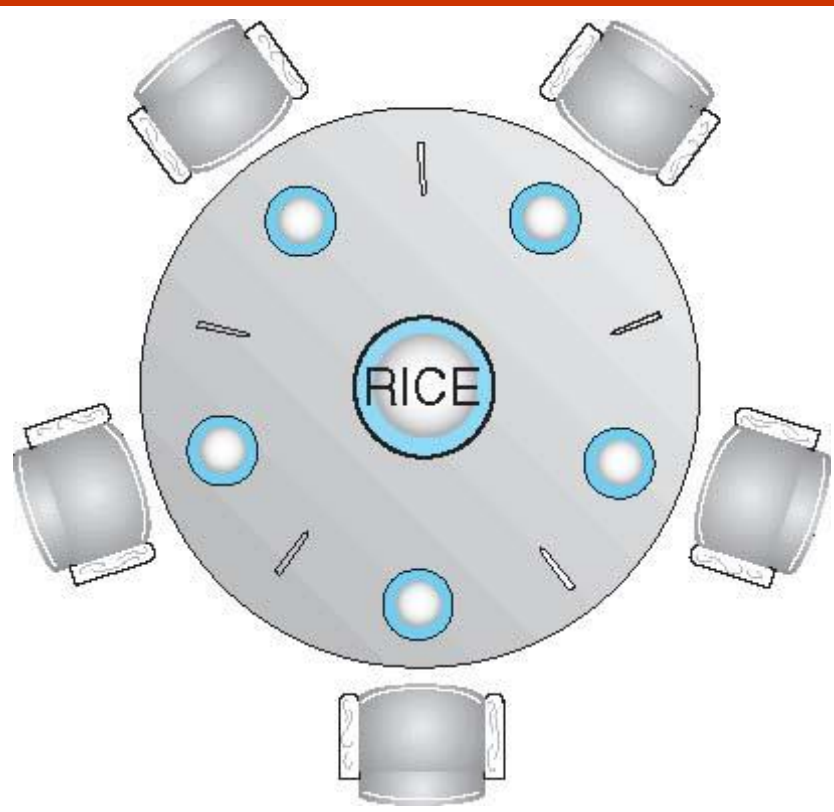

#### **ID** Shared data

Bowl of rice (data set)

**S**Semaphore chopstick [5] initialized to 1

## Dining-Philosophers Problem

The structure of Philosopher *i*:

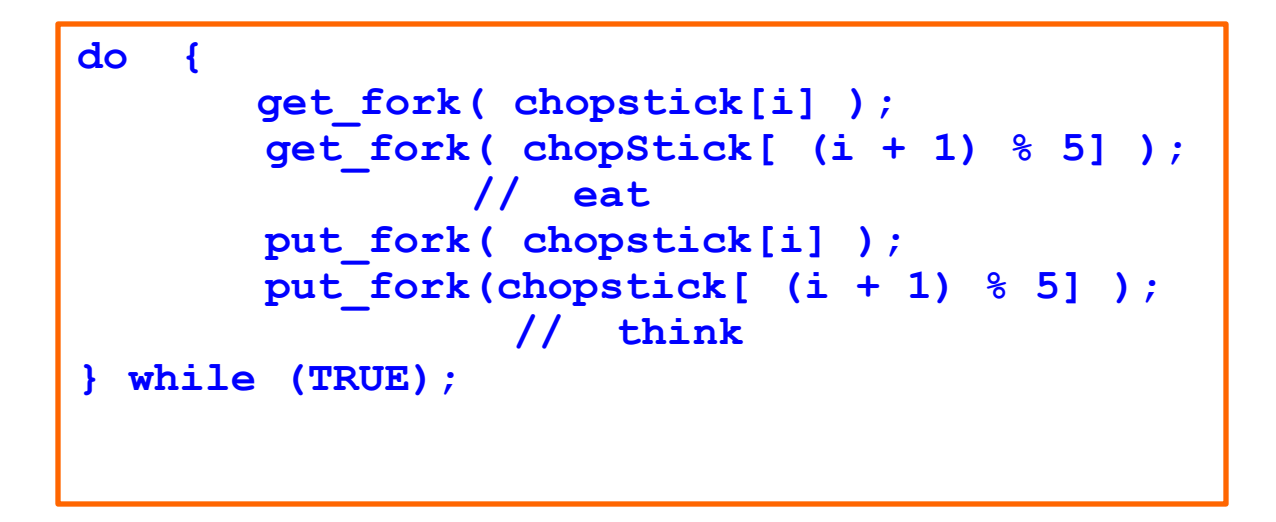

What is the problem with the above code?

- What schemes can you use to avoid the above problem ?

## Solution to Dining Philosopher's Problem using **Semaphores**

```
#define N 5 /* Number of philosphers */
#define LEFT(i) ((i+1) %N)
#define RIGHT(i) (i+N-1 % N)
enum {THINKING,HUNGRY,EATING} phil_state;
phil_state state[N];
semaphore mutex =1;
semaphore s[N]; 
/* one per philosopher, all 0 */
/*Testing the state adjacent Phil */
void test(int i) {
   if ( state[i] == HUNGRY &&
   state[LEFT(i)] != EATING &&
    state[RIGHT(i)] != EATING ) 
    {
       state[i] = EATING; 
       V(s[i]);
    }
}
void get_forks(int i) {
   P(mutex);
   state[i] = HUNGRY;
   test(i);
   V(mutex);
   P(s[i]);
}
```
We are **explicitly preventing**  multiple processes from entering the functions using mutex

```
void put_forks(int i) {
   P(mutex);
    state[i]= THINKING;
    test(LEFT(i));
    test(RIGHT(i));
   V(mutex);
}
```

```
void philosopher(int process) {
   while(1) {
    think();
   get_forks(process);
   eat();
   put_forks(process);
   }
```
**}**

## Solution to Dining Philosopher's problem using Monitors and CV

```
Monitor DP{
   enum {THINKING,HUNGRY,EATING} phil_state;
   Condition s[N]
   void test(int i) {
        if ( state[i] == HUNGRY &&
        state[LEFT(i)] != EATING &&
        state[RIGHT(i)] != EATING ) 
        {
           state[i] = EATING; 
           s[i].signal;
        }
    }
   void get_forks(int i) {
        state[i] = HUNGRY;
        test(i);
        If(state[i] !=EATING)
           s[i].wait();
    }
   void put_forks(int i) {
        state[i]= THINKING;
        test(LEFT(i));
        test(RIGHT(i));
    }
}
                                               void philosopher(int process) {
                                                   while(1) {
                                                   think();
                                                   get_forks(process);
                                                   eat();
                                                   put_forks(process);
                                                  }
                                                }
                                                   Only one process can be active 
                                                   inside Monitor
                                                   Therefore, we do not need to 
                                                   explicitly add mutex around 
                                                   Critical Sections
```
Deadlock can arise if four conditions hold simultaneously.

- **Mutual exclusion:** only one process at a time can use a resource
- **Hold and wait:** a process holding at least one resource is waiting to acquire additional resources held by other processes
- **No preemption:** a resource can be released only voluntarily by the process holding it, after that process has completed its task
- **Circular wait:** there exists a set  $\{P_0, P_1, ..., P_n\}$  of waiting processes such that  $P_0$  is waiting for a resource that is held by  $P_1$ ,  $P_1$  is waiting for a resource that is held by  $P_2, ..., P_{n-1}$  is waiting for a resource that is held by  $P_n$ , and  $P_n$  is waiting for a resource that is held by  $P_0$ .

A set of vertices *V* and a set of edges *E*

 $\triangleright$  V is partitioned into two types:

 $P = \{P_1, P_2, ..., P_n\}$ , the set consisting of all the processes in the system

 $\triangleright R = \{R_1, R_2, ..., R_m\}$ , the set consisting of all resource types in the system

- $\triangleright$  **request edge** directed edge  $P_i \rightarrow R_j$
- $\triangleright$  assignment edge directed edge  $R_i \rightarrow P_i$

## Resource-Allocation Graph (Cont.)

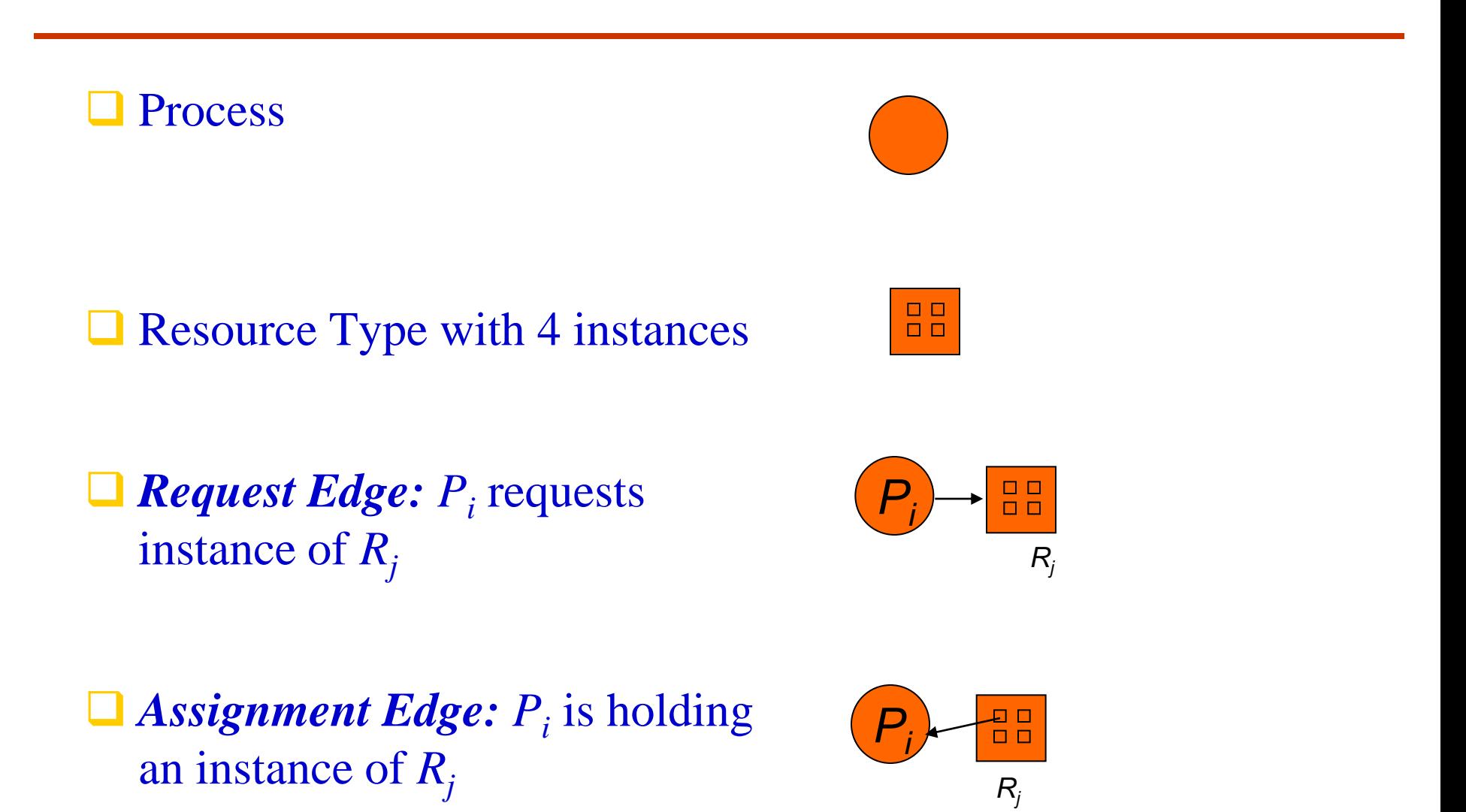

### Example of a Resource Allocation Graph

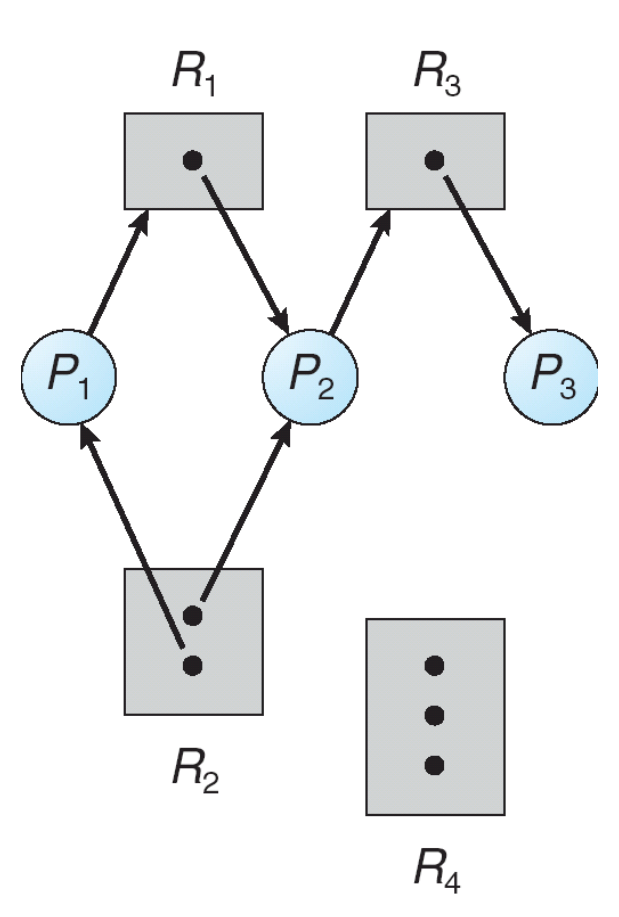

### Resource Allocation Graph With A Deadlock

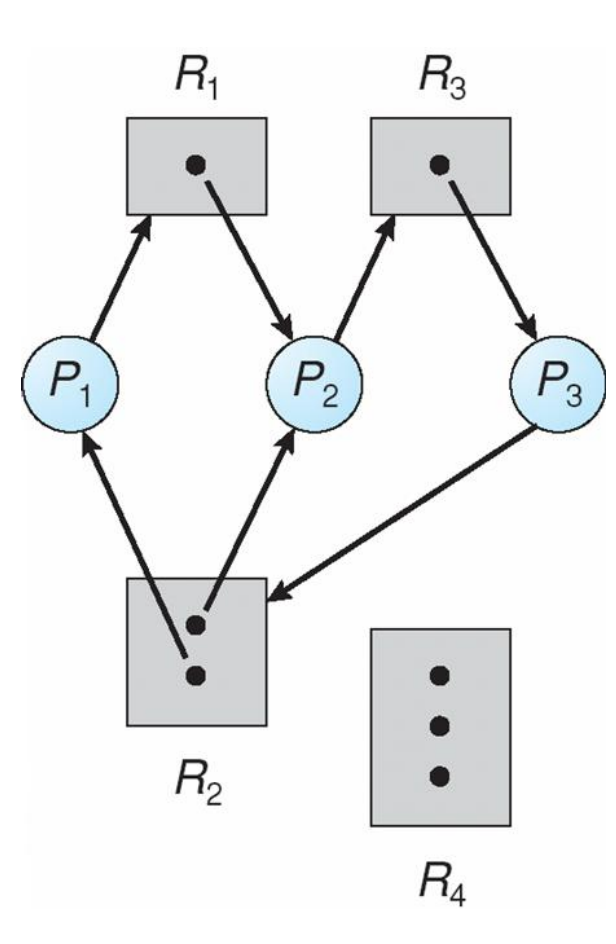

## Graph With A Cycle But No Deadlock

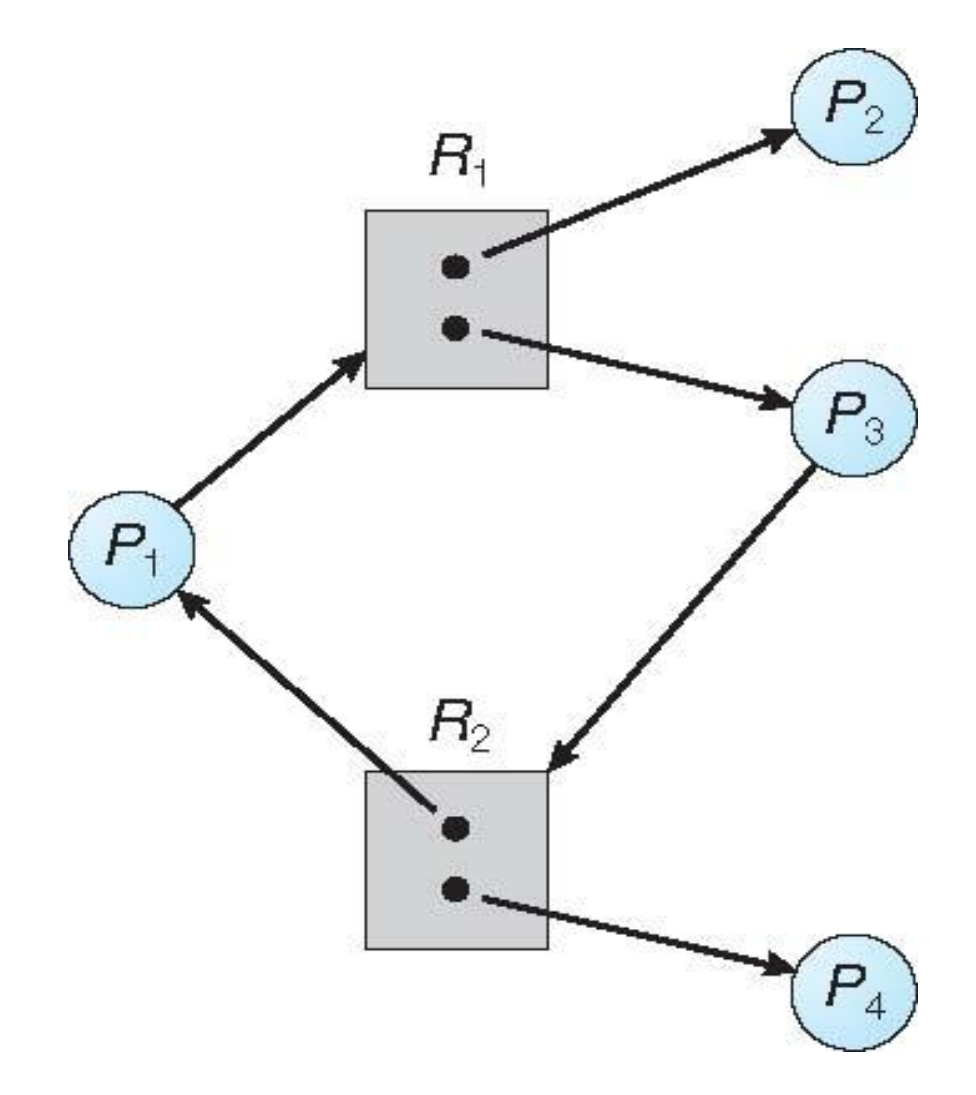

 $\Box$  If graph contains no cycles  $\Rightarrow$  no deadlock

#### $\Box$  If graph contains a cycle  $\Rightarrow$

**Theorem is also instance per resource type, then deadlock** 

**The set of several instances per resource type, possibility of deadlock** 

## Reactions to Deadlock

#### An OS can react to deadlock in one of the 4 ways

- 1. Ignore it : General purpose OS like UNIX does this !
- 2. Detect and Recover from it : Once in a while, check if the system is in deadlock state
- 3. Avoid it (Invest effort at runtime to avoid deadlock): Whenever resources are requested, verify if that would lead to deadlock
- 4. Prevent it (Disallow one of the 4 conditions for deadlock)

Restrain the ways request can be made

- **Mutual Exclusion** not required for sharable resources; must hold for non-sharable resources. *What's the point ?*
- **Hold and Wait** must guarantee that whenever a process requests a resource, it does not hold any other resources

Require process to request and be allocated all its resources before it begins execution, or allow process to request resources only when the process has none

Low resource utilization; starvation possible

1.

## Deadlock Prevention (Cont.)

### **No Preemption** –

 $\triangleright$  If a process that is holding some resources requests another resource that cannot be immediately allocated to it, then all resources currently being held are released

Preempted resources are added to the list of resources for which the process is waiting

Process will be restarted only when it can regain its old resources, as well as the new ones that it is requesting

■ **Circular Wait** – impose a total ordering of all resource types, and require that each process requests resources in an increasing order of enumeration

## Deadlock Avoidance

Requires that the system has some additional *a priori*  information available

- **□** Simplest and most useful model requires that each process declare the *maximum number* of resources of each type that it may need
- $\Box$  The deadlock-avoidance algorithm dynamically examines the resource-allocation state to ensure that there can never be a circular-wait condition
- Resource-allocation *state* is defined by the number of available and allocated resources, and the maximum demands of the processes

 When a process requests an available resource, system must decide if immediate allocation leaves the system in a safe state

System is in safe state if there exists a sequence  $\langle P_1, P_2, ..., \rangle$  $P_n$  of ALL the processes is the systems such that for each  $P_i$ , the resources that  $P_i$  can still request can be satisfied by currently available resources + resources held by all the *P<sup>j</sup>* , with  $j < I$ 

## Safe State

#### That is:

- If  $P_i$  resource needs are not immediately available, then  $P_i$  can wait until all *P<sup>j</sup>* have finished
- •When  $P_j$  is finished,  $P_i$  can obtain needed resources, execute, return allocated resources, and terminate
- •When  $P_i$  terminates,  $P_{i+1}$  can obtain its needed resources, and so on

### Safe, Unsafe, Deadlock State

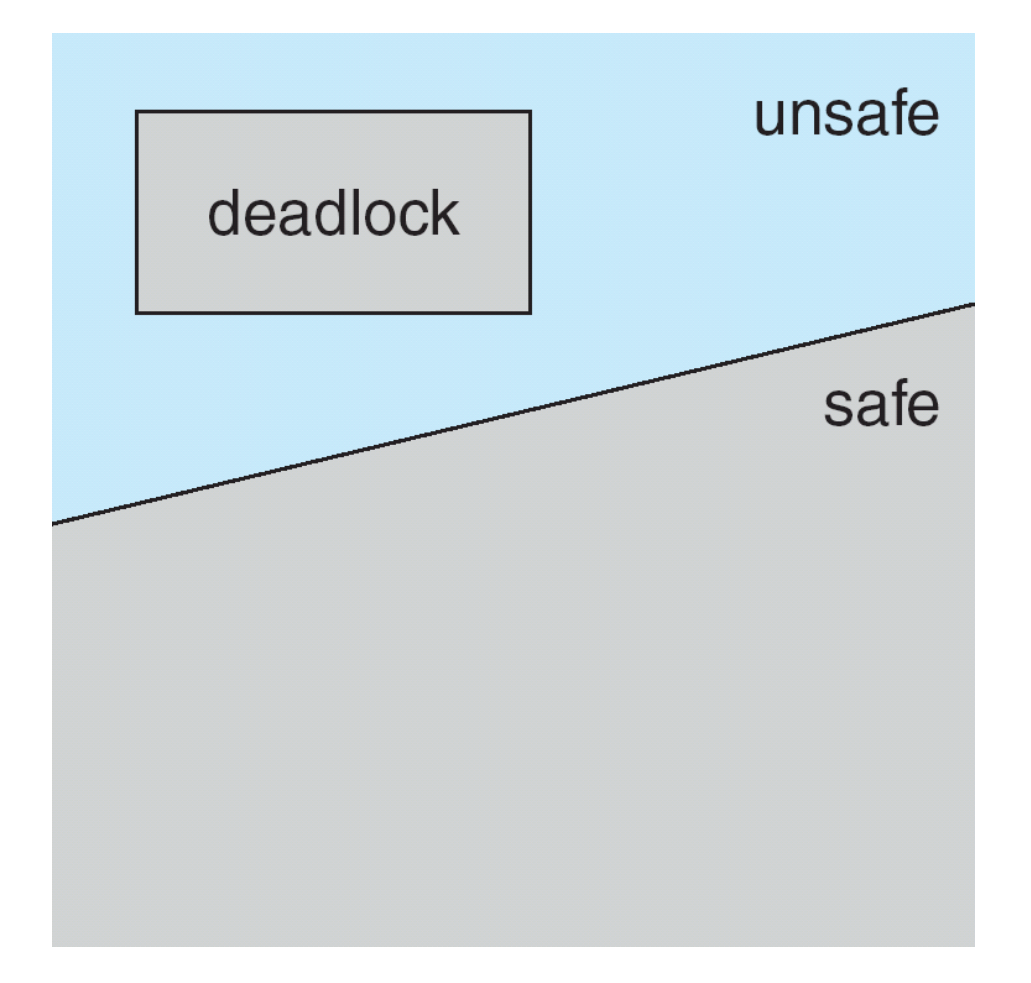

## Avoidance algorithms

**□ Single instance of a resource type** 

Use a resource-allocation graph

■ Multiple instances of a resource type

**□** Use the banker's algorithm

## Resource-Allocation Graph Scheme

**Claim edge**  $P_i \to R_j$  indicated that process  $P_j$  may request resource  $R_j$ ; represented by a dashed line

- Claim edge converts to request edge when a process requests a resource
- Request edge converted to an assignment edge when the resource is allocated to the process
- When a resource is released by a process, assignment edge reconverts to a claim edge
- Resources must be claimed *a priori* in the system

# Resource-Allocation Graph

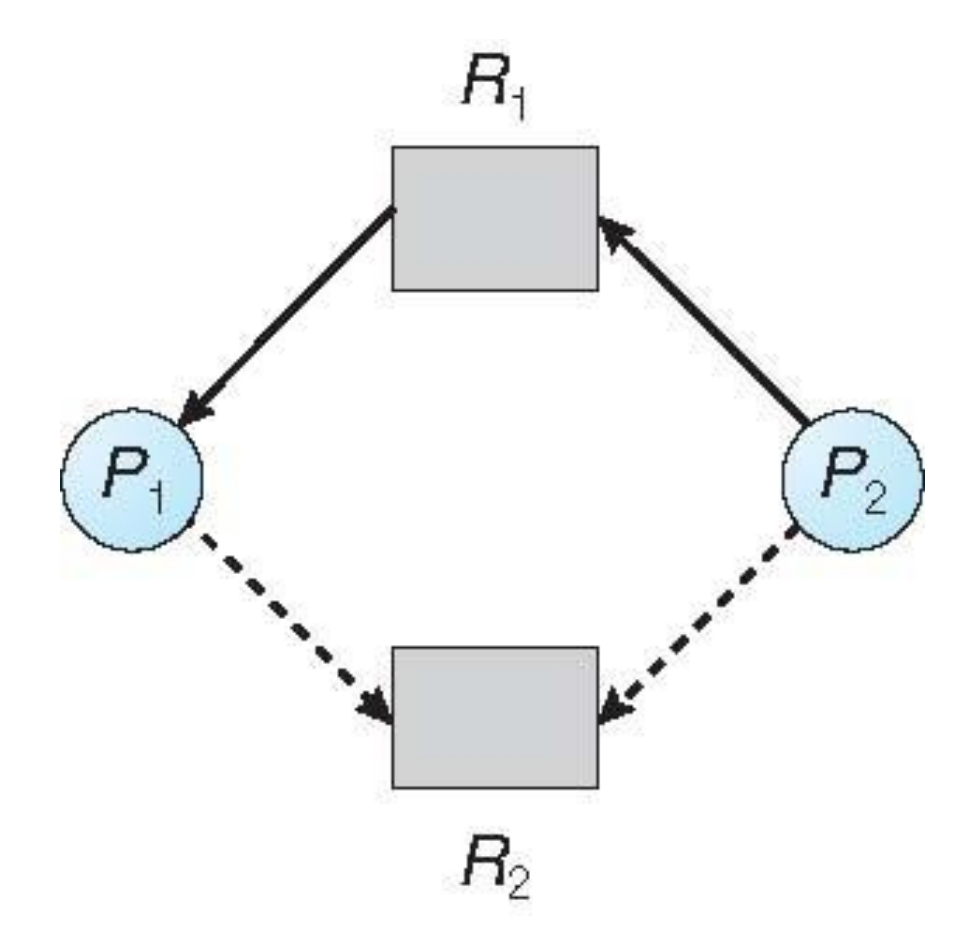

## Unsafe State In Resource-Allocation Graph

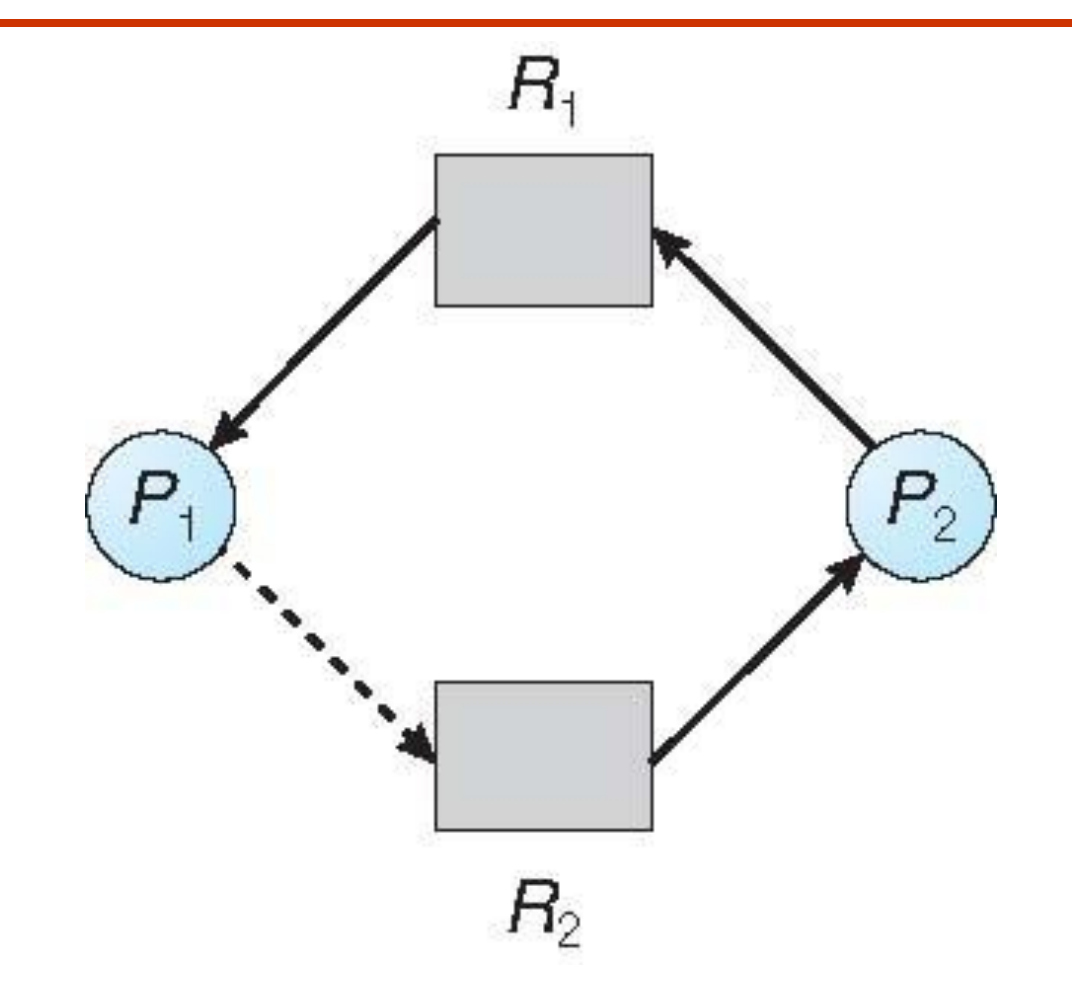

- $\Box$  Idea: reject resource allocation requests that might leave the system in an "unsafe state".
- A state is safe if the system can allocate resources to each process (up to its maximum) in some order and still avoid a deadlock. Note that not all unsafe states are deadlock states.
- *Like most bankers*, this algorithm is conservative and simply avoids unsafe states altogether.

## Banker's Algorithm

#### Details:

- A new process must declare its maximum resource requirements (this number should not exceed the total number of resources in the system, of course)
- When a process requests a set of resources, the system must check whether the allocation of these resources would leave the system in an unsafe state
- $\Box$  If so, the process must wait until some other process releases enough resources

## Data Structures for the Banker's Algorithm

Let  $n =$  number of processes, and  $m =$  number of resources types.

- **Available**: Vector of length *m*. If available  $[i] = k$ , there are *k* instances of resource type *R<sup>j</sup>* available
- **Max***: n x m* matrix. If *Max*  $[i, j] = k$ , then process  $P_i$  may request at most *k* instances of resource type *R<sup>j</sup>*
- **Allocation**: *n x m* matrix. If Allocation[*i,j*] = *k* then  $P_i$  is currently allocated *k* instances of *R<sup>j</sup>*

**Need**: *n* **x** *m* matrix. If *Need*[*i,j*] = *k*, then  $P_i$  may need *k* more instances of *R<sup>j</sup>* to complete its task *Need* [*i,j]* = *Max*[*i,j*] – *Allocation* [*i,j*]

## Safety Algorithm

1. Let *Work* and *Finish* be vectors of length *m* and *n*, respectively. Initialize:

> Work = Available Finish  $[i]$  = false for  $i = 0, 1, ..., n-1$

2. Find an *i* such that both:

(a) *Finish* [*i*] = *false* (b) *Need*<sub>i</sub>  $\leq$  *Work* If no such *i* exists, go to step 4

- *3. Work* = *Work* + *Allocation<sup>i</sup> Finish*[*i*] = *true* go to step 2
- 4. If *Finish* [*i*] == true for all *i*, then the system is in a safe state

## Resource-Request Algorithm for Process *P<sup>i</sup>*

 $Request = request$  vector for process  $P_i$ . If  $Request_i[j] = k$ then process  $P_i$  wants  $k$  instances of resource type  $R_i$ 

If  $Request_i \leq Need_i$  go to step 2. Otherwise, raise error condition, since process has exceeded its maximum claim

2. If  $Request_i \le Available$ , go to step 3. Otherwise  $P_i$  must wait, since resources are not available

3. Pretend to allocate requested resources to *P<sup>i</sup>* by modifying the state as follows:

> Available = Available – Request;  $\boldsymbol{\mathsf{Allocation_{i}}}$  =  $\boldsymbol{\mathsf{Allocation_{i}}}$  +  $\boldsymbol{\mathsf{Request_{i}}}$ Need<sub>i</sub> = Need<sub>i</sub> - Request<sub>i</sub>

*If safe the resources are allocated to Pi*

 $\bullet$ If unsafe  $\Rightarrow$  P<sub>i</sub> must wait, and the old resource-allocation *state is restored*

## Banker's Algorithm (Cont.)

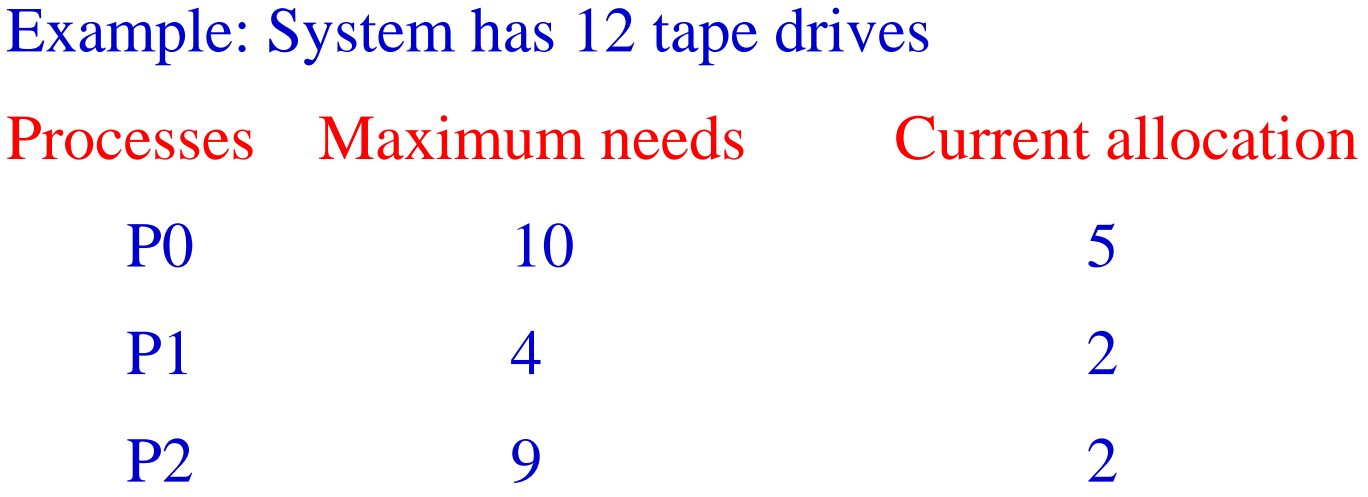

Is system in a safe state? What if we allocated another tape drive to P2?

# Banker's Algorithm (Cont.)

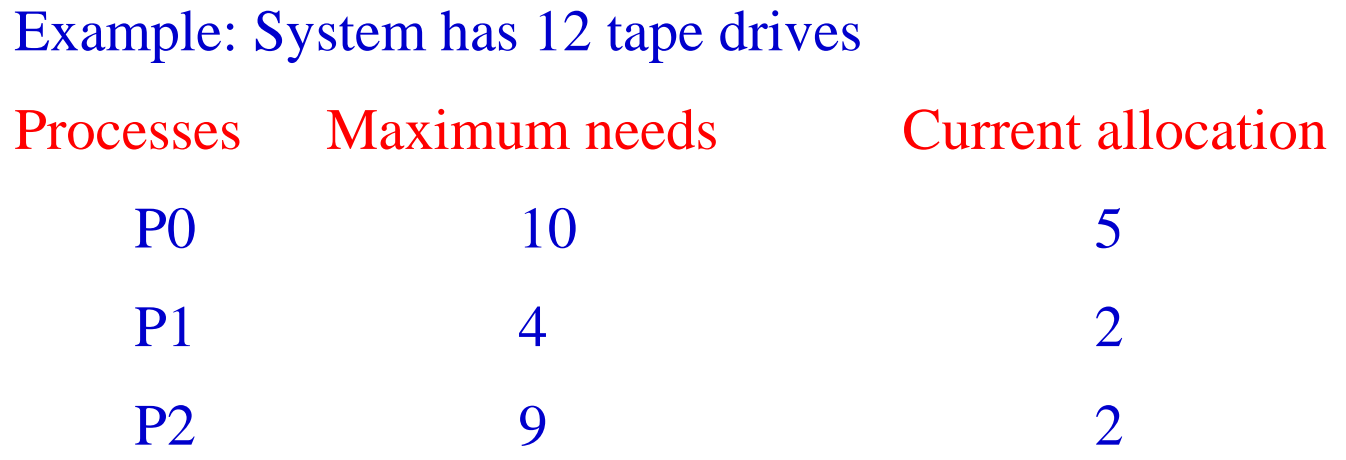

- Is system in a safe state? Yes. 3 tape drives are available and  $\langle P1, P0, P2 \rangle$  is a safe sequence.
- What if we allocated another tape drive to P2? No. Only P1 could be allocated all its required resources. P2 would still require 6 drives and P0 would require 5, but only 4 drives would be available => potential for deadlock.